## SAP ABAP table RSCNV BUFFER MAP {Buffer table for filling methods using mapping and constant}

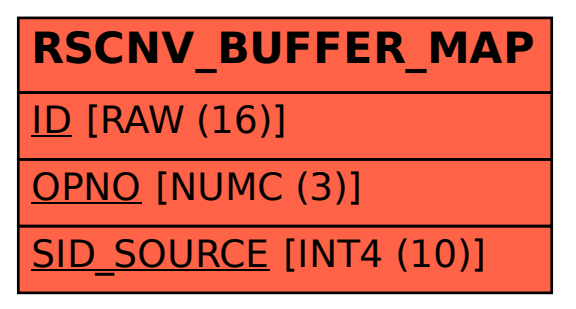